# SSH, SSL, and IPsec: wtf?

Eric Rescorla RTFM, Inc. ekr@rtfm.com

#### What are we trying to accomplish?

- Alice, Bob want to talk to each other
- But they're worried about attack
	- How do you know you're talking to the right person?
	- How do you know people can't listen to your conversation
	- How do you know people can't change your conversation?
- We want to build a system that protects against these attacks

#### Terminology Dump 1: Attacker Capabilities

Passive Attacker doesn't send anything.

Active Attacker is allowed to send traffic.

On-path Attacker is on the communications path between A and B.

- Sees all traffic
- Can seamlessly impersonate either side

Off-path Attacker is not on communications path between A and B

- Can't see traffic between A and B.
- Can sometimes send traffic as either (subject to address filtering).

#### Terminology Dump 2: Security Properties

- Confidentiality Information being transmitted is kept secret from attackers
- Data Origin Authentication Receivers can determine the origin of traffic.
- Message Integrity Tampering of traffic can be detected.
- Third-party Verifiability A party not involved in the initial communication can verify what happened. (Often misleadingly called non-repudiation)

#### A simple problem: remote authentication

- You're a Web server
	- X connects to you claiming to be Alice
	- How can you tell?
- Assumptions:
	- All you have is the network traffic
		- ∗ Can send messages to X
		- ∗ Receive X's response
	- Attackers can forge but not view, intercept, or modify traffic
	- You have some prior relationship with Alice

#### Remote authentication: basic ideas

- Alice needs to be able to do something others can't do
	- Generally, compute some function
		- ∗ But why can't X do that?
- How do we break the symmetry?
	- Give Alice more resources
	- Give Alice some secret

#### One-sided authentication with shared secrets

- Assume Alice and Bob share a secret  $S_{ab}$ 
	- Alice needs to prove possession of  $S_{ab}$
	- (Assume Alice authenticates Bob some other way)
- Simple approach:
	- Bob and Alice both store  $S_{ab}$
	- Alice sends Bob  $S_{ab}$
	- Bob does memcmp().

#### Problems with the previous scheme

- **Snooping.** an attacker who is on-path can capture the password and replay it
- Hijacking. an attacker can wait for you to exchange the password and then take over the connection
- One-way authentication. how does Alice authenticate Bob?

### Fixing snooping

- Alice doesn't send  $S_{ab}$  over the wire
	- $-$  Instead she computes some function  $f$
	- And sends  $f(S_{ab})$
- What properties does  $f$  need?

**1st Preimage Resistant** hard to compute  $S_{ab}$  from  $f(S_{ab})$ 2nd Preimage Resistant hard to find  $S'$  st  $f(S') = f(S_{ab})$ 

• Luckily, we have such functions

### Cryptographic hash functions

- Basic idea: one-way function (also called *message digests*)
	- Take an arbitrary length bit string  $m$  and reduce it to 100-200 (b) bits
	- $H(m) = h$
- Hash functions are preimage resistant
	- $-$  Takes approximately  $2^b$  operations to find  $m$  given  $h$
- Hash functions are collision resistant
	- $-$  Takes approximately  $2^{b/2}$  operations to find  $m,m^{\prime}$  st.  $H(m) = H(m')$
- Popular algorithms: MD5, SHA-1, SHA-256

### Challenge-Response

- So, Alice just sends  $H(S_{ab})$ , right?
	- Wrong
	- This becomes the new secret
	- So we still have a replay attack problem
- Bob needs to force Alice to compute a new function each time

Alice Bob

o

Challenge

 $H(S_{ab}+Challenge)$ 

- Challenge needs to be unique for every exchange
	- Does not need to be unpredictable

#### Why mutual authentication?

- We assumed that Alice was talking to Bob
	- But how does Alice know that?
	- She can't trust the network
	- What if she's connecting to the attacker

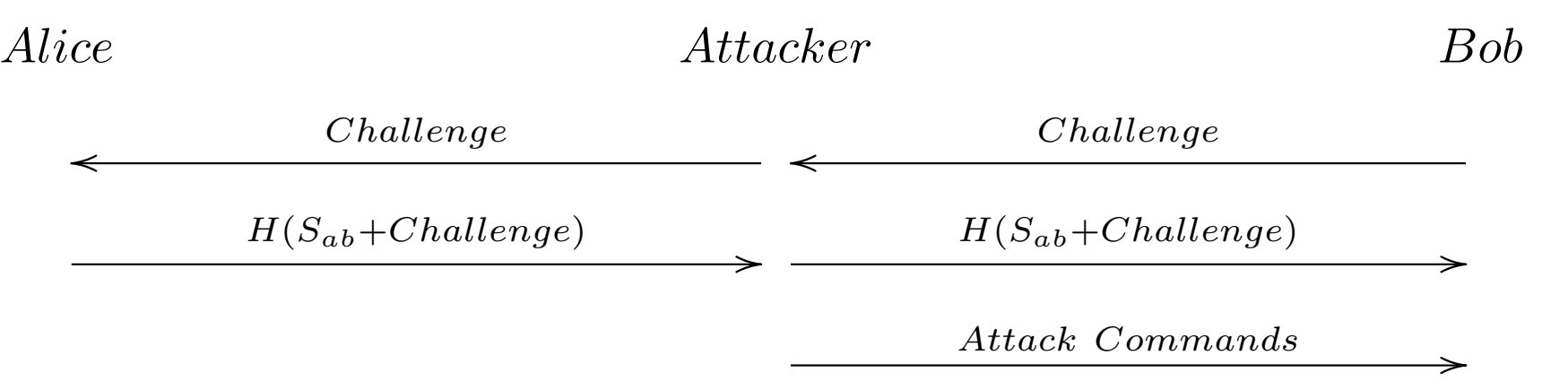

- Alice has just logged in for the attacker
	- He can issue any commands he wants (oops!)

#### Adding mutual authentication

- We already know how to authenticate Alice
	- Now we need to authenticate Bob
	- Just reverse the procedure

Alice Bob

o

Challenge1

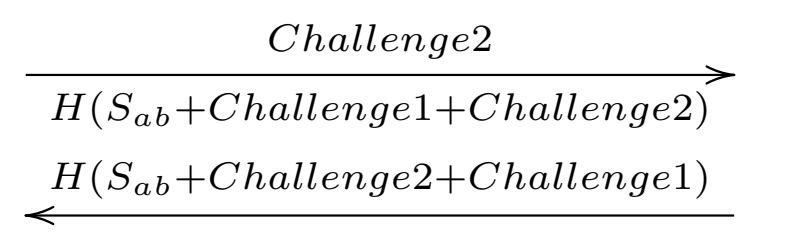

- Each side needs to control its own challenges
	- Otherwise we have replay issues again

# Hijacking

• This protocol still has a hijacking problem

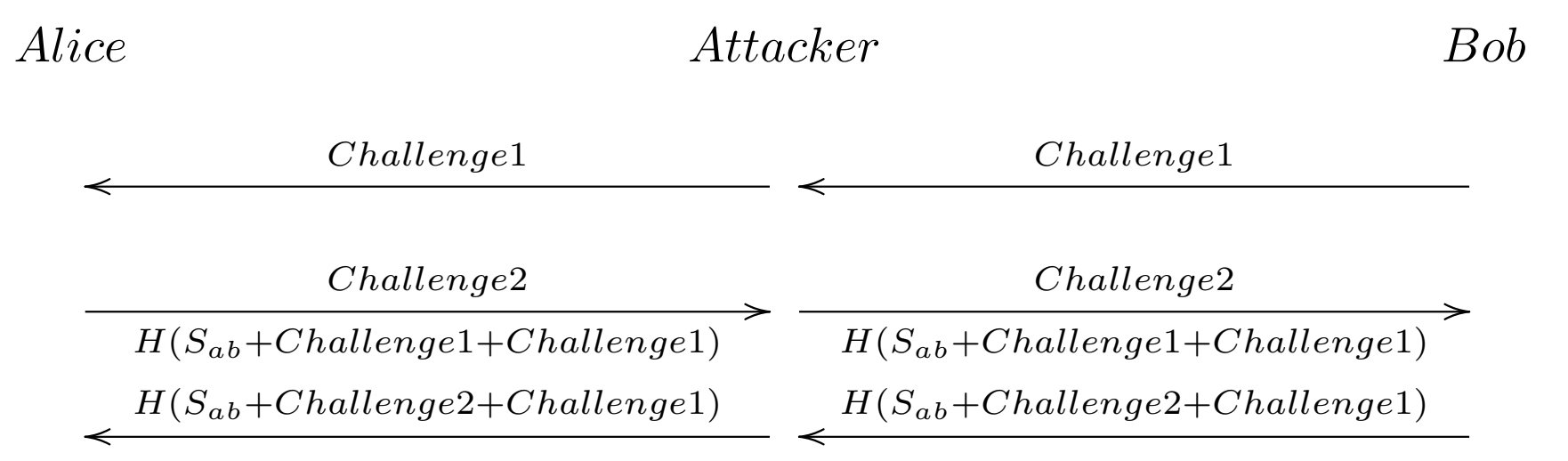

Attack commands

- We need to authenticate the data
	- Not just the initial handshake

/

### Authenticating data

- Break the data into records
	- Attach a message authentication code (MAC) to each record
	- Receiver verifies MACs on record

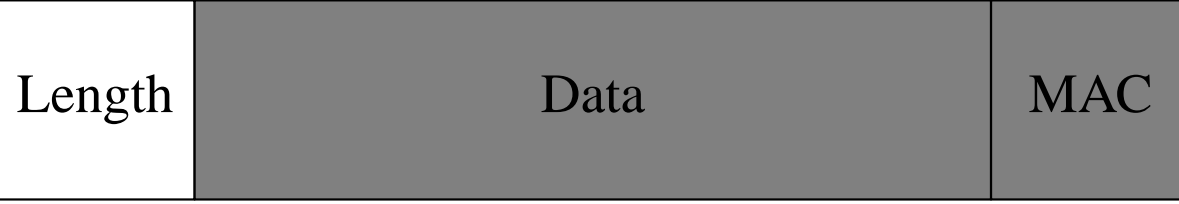

#### A message authentication code? Dude, wait, what?

- What's a MAC?
	- A one-way function of the key and some data
	- $F(k, data) = x$ 
		- $* x$  is short (80-200 bits)
		- $*$  Hard to compute  $x$  without  $k$
		- ∗ Hard to compute  $data$  even with  $k, x$
- This sounds kinda like a hash
	- MACs are usually built from hashes
		- ∗ World's simplest MAC:  $H(k + data)$  (this has problems)
- Popular MACs: HMAC

#### Where does the key come from?

- We want a key that's unique to this connection
	- And tied to both sides
	- Get it from the challenge-response handshake
- First attempt:  $K = H(S_{ab} + Challenge1 + Challenge2)$ 
	- But now the key is the same in both directions
	- And the same as the challenge response!
	- Allows reflection attacks
- Second attempt

$$
- K_{a \to b} = H(S_{ab} + "AB" + Challenge1 + Challenge2)
$$

 $-K_{b\rightarrow a} = H(S_{ab} + "BA" + Challenge1 + Challenge2)$ 

#### World's simplest security protocol

Alice Bob

Challenge1 o Challenge2  $H(S_{ab}+Challenge1+Challenge2)$  $H(S_{ab}+Challenge2+Challenge1)$ o

Message1,MAC

Message2,MAC

- Each side knows who the other is
- All messages are authenticated
	- But they're not confidential
	- So don't send any secret information

o

### Symmetric Encryption

- $\bullet\,$  We have two functions  $E,D$  st.
	- $-E(k, Plaintext) = Ciphertext$
	- $-D(k, Ciphertext) = Plaintext$
	- These are easy to compute
	- $-$  Either function is hard to compute without  $k$
- Popular encryption algorithms: DES, 3DES, AES, RC4

### A (mostly) complete channel security protocol

Alice Bob

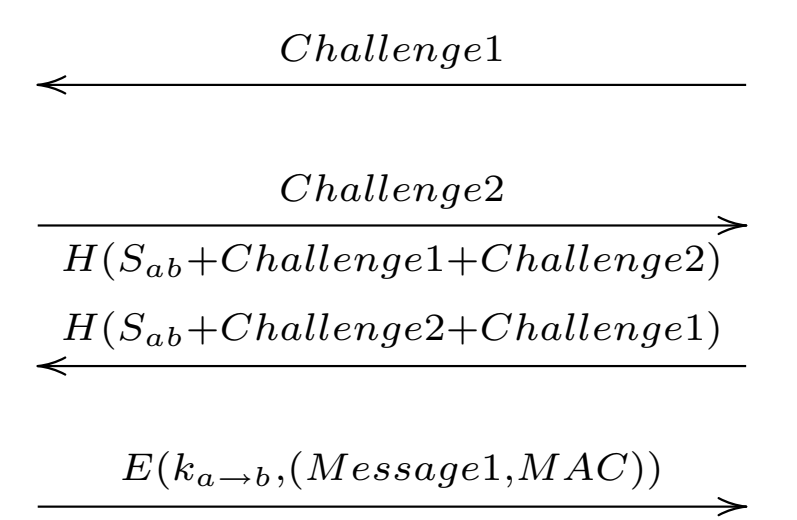

 $E(k_{b\rightarrow a},(Message2,MAC))$ 

- Each side knows who the other is
- All messages are authenticated
- All messages are confidential

o

#### So, we're done, right?

- How do Alice and Bob get  $S_{ab}$ ?
- Some out of band channel
	- Send a letter—do you trust USPS?
	- Meet in person—airplane tickets are expensive
	- Guys with briefcases handcuffed to their wrists?
- All of these are pretty inconvenient
	- We can do better

#### Diffie-Hellman Key Agreement

- Each side has two keys ("public" and "private")
	- You publish the public key but the private key is secret

$$
- F(K_{pub}^a, K_{priv}^b) = F(K_{pub}^b, K_{pub}^a) = ZZ
$$

- You need at least one private key to compute  $ZZ$
- This is crypto rocket science–but you don't need to understand how it works

### Using Diffie-Hellman

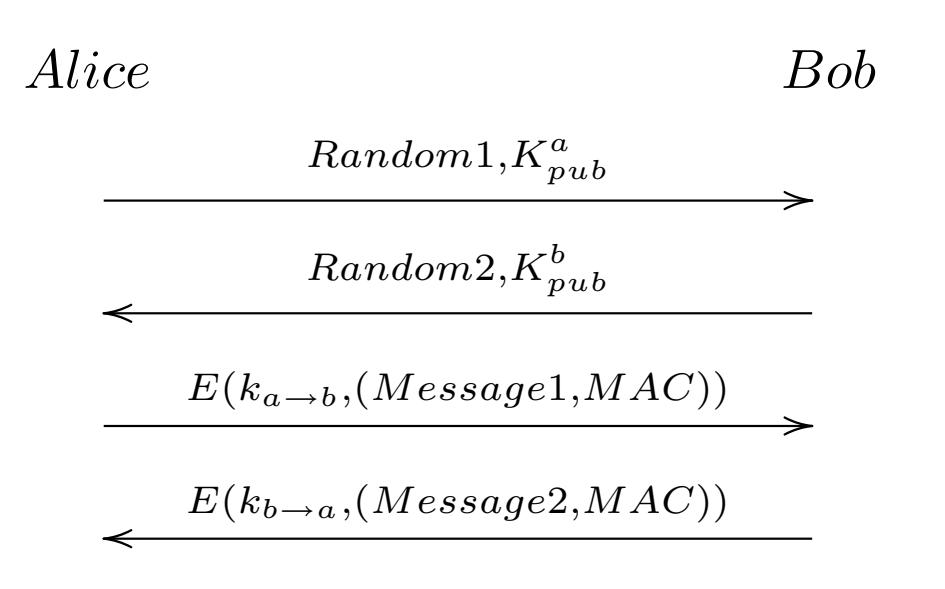

- Each side sends its public key
- The other side combines its private key with the other side's public key to compute  $ZZ$
- The traffic keys are generated from  $ZZ$

#### Man-in-the-middle attack

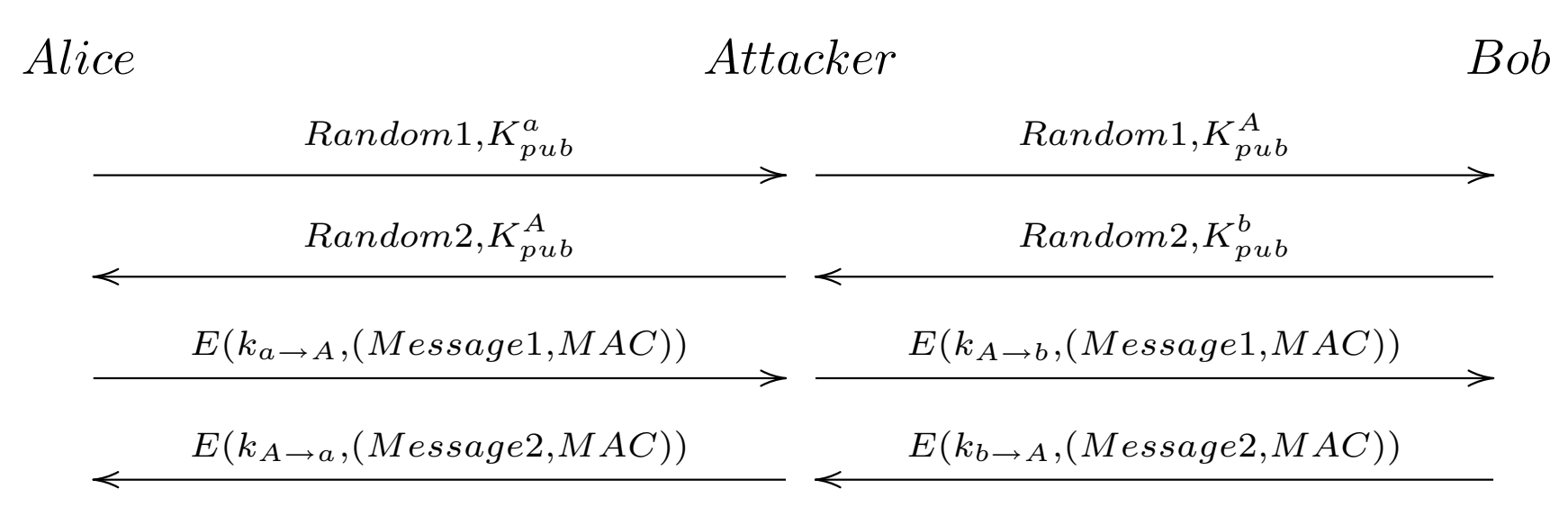

- Each side thinks it's talking to the other
	- This is what happens when you don't authenticate
- Alice and Bob need some way to authenticate each other's public keys

# Digital Signatures

- Remember MACs?
- There's a public key version of this
	- "Sign" with  $K_{priv}$
	- "Verify" with  $K_{pub}$
- A signed message can only be generated by someone who has the private key
- Popular algorithms: RSA, DSA, ECDSA

### Public key distribution

- Public key cryptography is one piece of the puzzle
	- But only one piece
- I can verify a signature came from a given key
	- But where do I get that key from?
- We could have a global directory
	- Obvious scaling problems here
- What if I could give you a credential vouching for your public key?

## **Certificates**

- Digital signatures let us do exactly that
- Create a central certificate authority (CA)
	- Alice proves her identity to the CA
	- The CA gives her a signed message "Alice's public key is  $X''$  (a certificate)
- Anyone can verify this certificate
	- As long as they have the public key of the CA
	- This key is compiled into the software
- Popular CAs: VeriSign, Thawte, GoDaddy

#### Diffie-Hellman with certificates

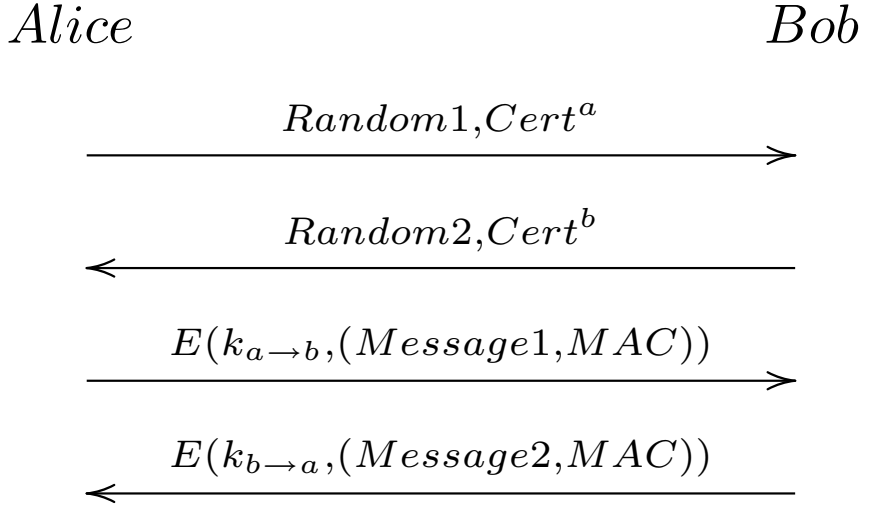

- Certificates contain DH public keys
- Each side can authenticate the other
	- This is actually a bug
	- Certificates are too inconvenient for users to get
	- And the user doesn't always need to be authenticated
	- Or is authenticated some other way

#### One-way authentication with PKC

- One side (server) has a certificate
- The other side (client) makes up a random key pair

Client Server

 $Random1,Cert^s$ o  $Random2, K_{pub}^{c}$ /  $E(k_{c\rightarrow s}, (Credit \ card \#, MAC))$ /  $E(k_{s\rightarrow c}, (OK, MAC))$ o

- This authenticates the server but not the client
- We can do a similar trick with RSA

– Encrypt with public key, decrypt with private key

• This is the main operational mode for SSL/TLS

### Perfect Forward Secrecy

- What happens if one side's computer is compromised?
	- Attacker gets private key
	- Can decode all communications by that side
- Fix: have certificates with signature keys (RSA, DSA)
	- Generate a random DH key for each handshake
	- Sign it with your signature key
- Compromise of private key doesn't affect past traffic
	- But you can MITM future connections
- This is the main operational mode for IPsec

### Algorithm negotiation

- There are a lot of choices here
	- Who authenticates,
	- Public key algorithm
	- Digest algorithm
	- Encryption algorithm
- Each make sense in some scenarios
	- A good protocol is adaptable
- This means some kind of negotiation
	- This needs to be protected to prevent downgrade attacks

#### A complete channel security protocol

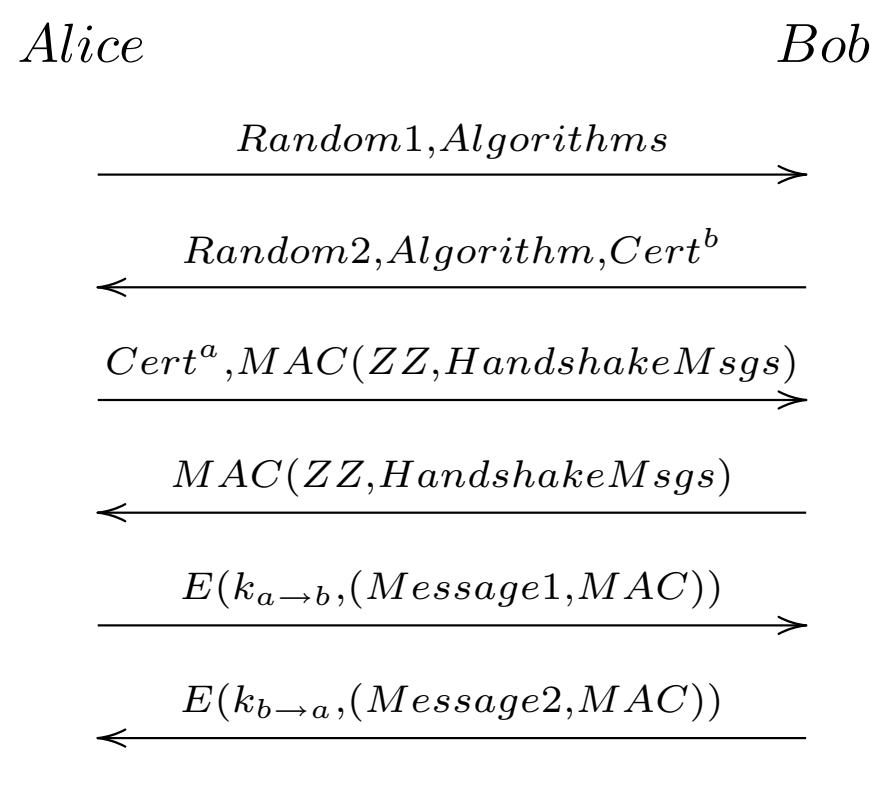

### Secure Sockets Layer (SSL)

- Originally a Netscape proprietary protocol
- Target application: e-commerce
	- What people thought the Web was for in 1994
	- Objective: send my credit card to Amazon securely
- Basic principles (ca. 1994)
	- The server is authenticated (via certificate)
	- The client is unauthenticated
	- This should be easy to plug in to both sides

# SSL/TLS History (1)

- SSLv1 (never released)
	- Designed by Kipp Hickman
	- Severe security flaws (immediately obvious to anyone who knew crypto)
- $\bullet$  SSL $v2$ 
	- Hickman again (after being beaten up by others)
	- Modest security flaws (truncation attacks, downgrade)
	- Very widely deployed
- SSLv3
	- Freier, Karlton, Kocher
	- Fixes the above problems

# SSL/TLS History (2)

- Transport Layer Security (TLS) 1.0 (RFC 2246)
	- First standardized version of SSL
	- Modest improvements to key derivation
- TLS 1.1 (RFC 4346)
	- Fixes for modest security flaws
- TLS 1.2 (RFC 5246)
	- Flexibility for hash functions (thanks Dr. Wang!)
- As you can see, this is in maintenance mode

### HTTP over SSL (HTTPS)

Client Server

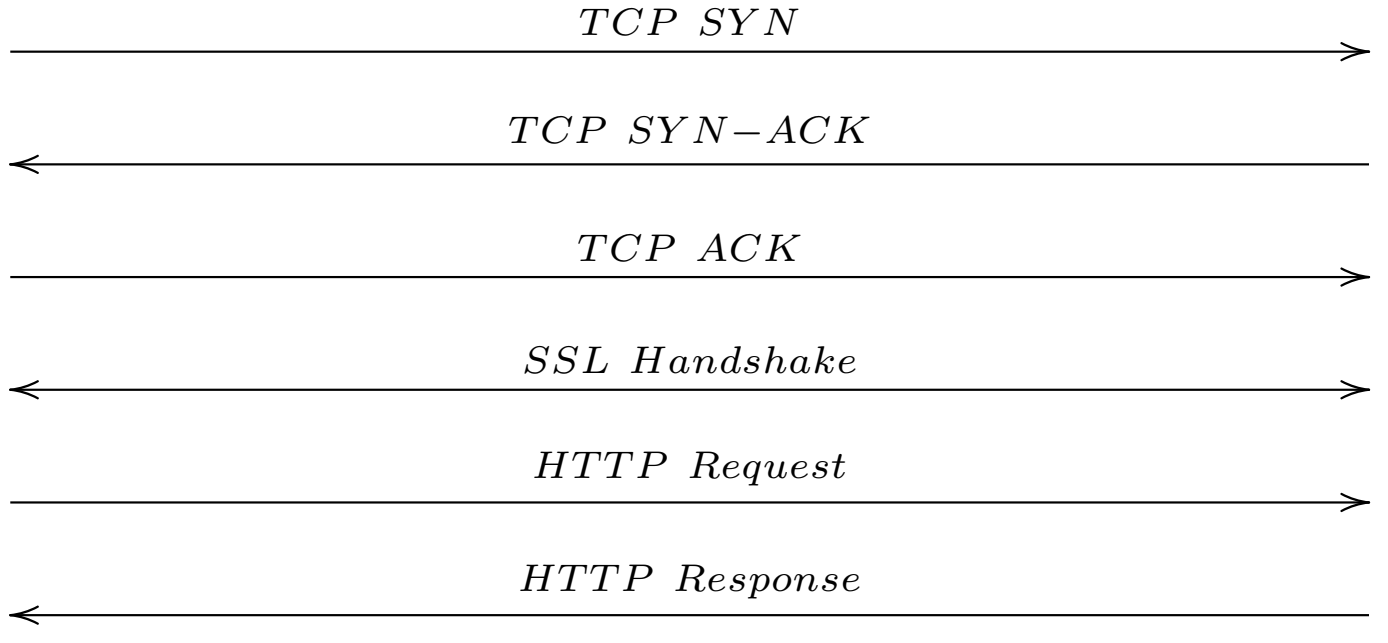

- The client knows that the server expects HTTPS
	- It's in the URL https://www.example.com/
	- It's on a separate port
- The server's certificate has its domain name (www.example.com)

### SSL Session Resumption

- Asymmetric (private key) operations are expensive
	- And HTTPS tends to involve a lot of SSL/TCP connections
- Caching pays off here
	- Each handshake establishes a session
	- Clients can resume the session with the same keying material
	- Thus skipping the key exchange

### Upward Negotiation

- What if the client and server don't know each other's capabilities
	- Would be nice to discover them
	- And automatically upgrade to TLS
- Example: SMTP

Client Server

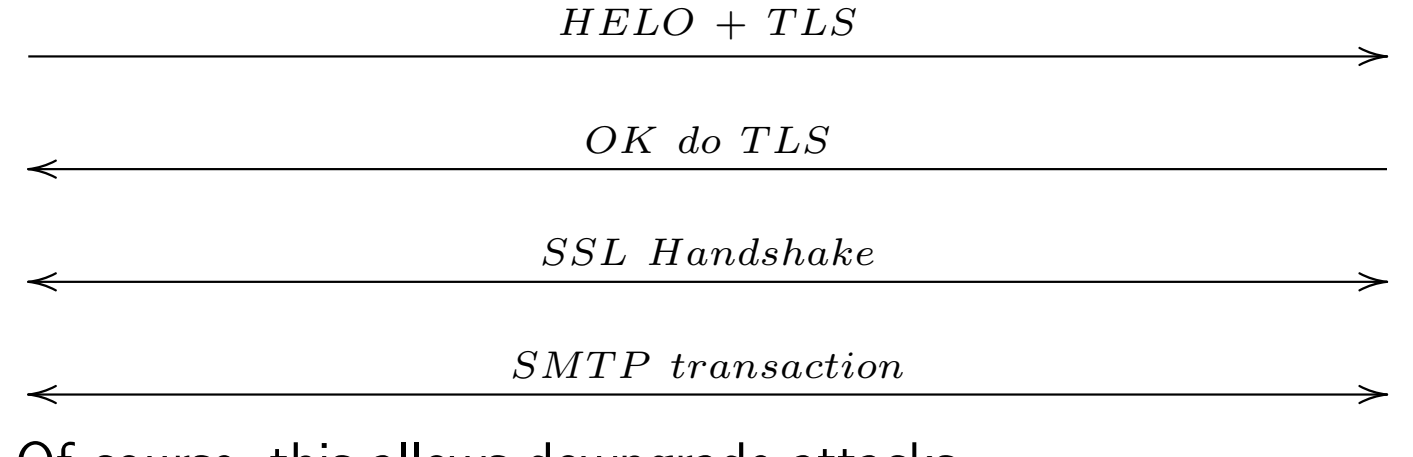

• Of course, this allows downgrade attacks

### DoS Attacks on SSL/TLS

- Resource consumption
	- Public key operations are expensive
		- ∗ Client can force the server to do a lot of them
		- ∗ But not blindly (TCP handshake)
	- State on the server side
- SSL/TLS connection runs over TCP
	- TCP connections are easy to DoS
	- SSL/TLS can't protect you from this
	- Needs to be at a lower layer

# Datagram TLS (RFC 4347)

- TLS requires a reliable channel
	- The handshake is in sequence
	- The data records depend on each other
	- In practice this means TCP
- What about unreliable channels?
	- DTLS is a slight modification of TLS
	- Reliability for the handshake
	- Record independence
- More DoS resistance (more on this later)

# Secure Shell (SSH)

- Originally designed by Tatu Ylonen
	- Replacement for rsh
	- Now the standard tool for secure remote login
	- A lot of authentication mechanisms
- Other features
	- Remote X
	- File transfer
	- Port forwarding
- Original version was seriously broken
	- Later standardized versions are better
	- Transport protocol looks a lot like TLS

#### SSH leap of faith authentication

- No certificates–server just has a raw public key
	- The server provides the key when the client connects
	- The client stores the server's key on first connection
	- Any changes in the key are an error
- The key can be authenticated out of band
	- The server operator tells the client the key fingerprint (hash) over the phone
	- But only the most paranoid people do this
- This was considered insanity at the time
	- Now it's considered clever

#### SSL Key Exchange Protocol

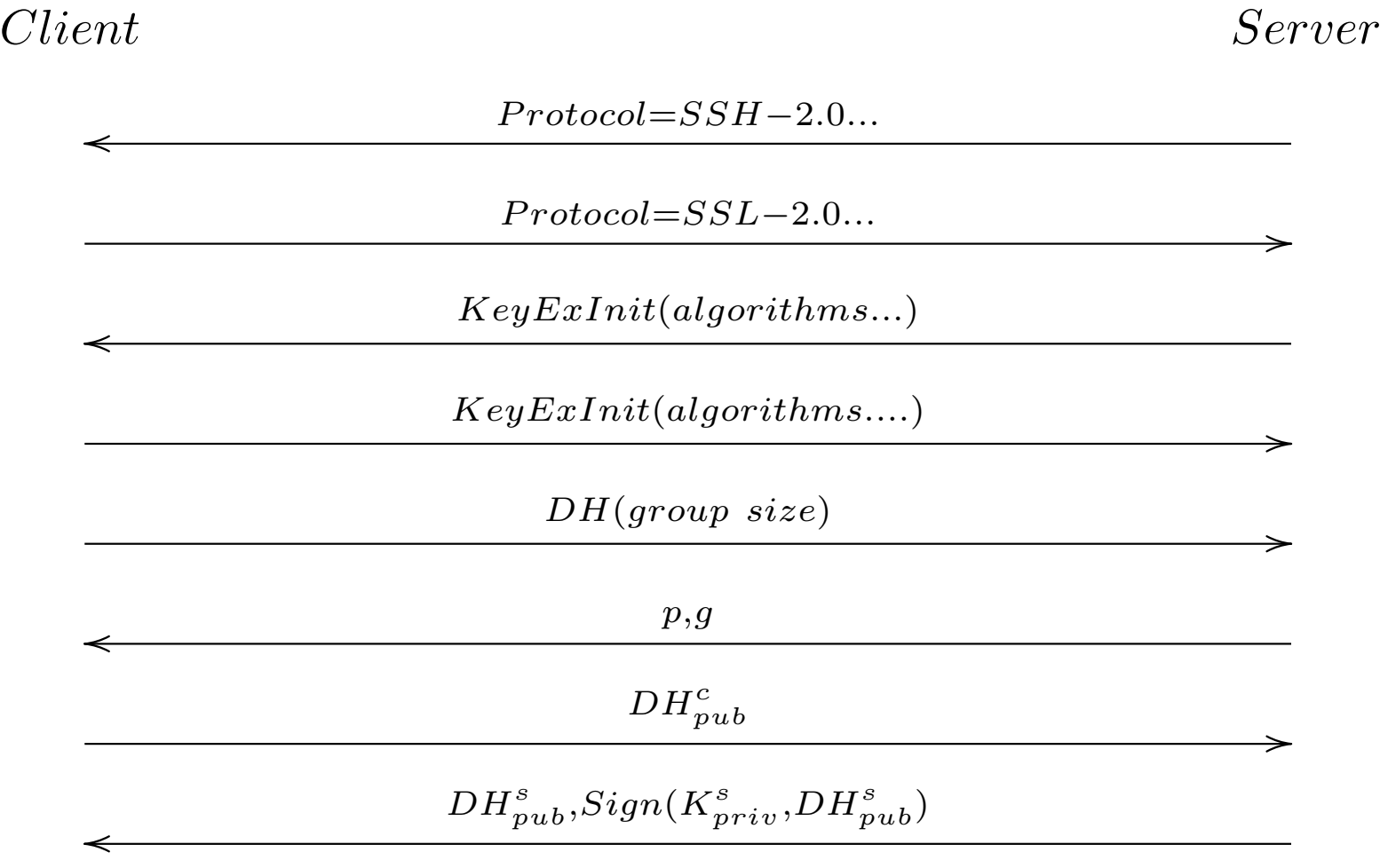

### SSH Client Authentication

- Server is authenticated first
- Client is then authenticated
	- Raw password
	- Challenge-response
	- Public key
	- GSS-API
	- Kerberos
- Mechanisms are negotiated

### SSL Client Authentication Protocol

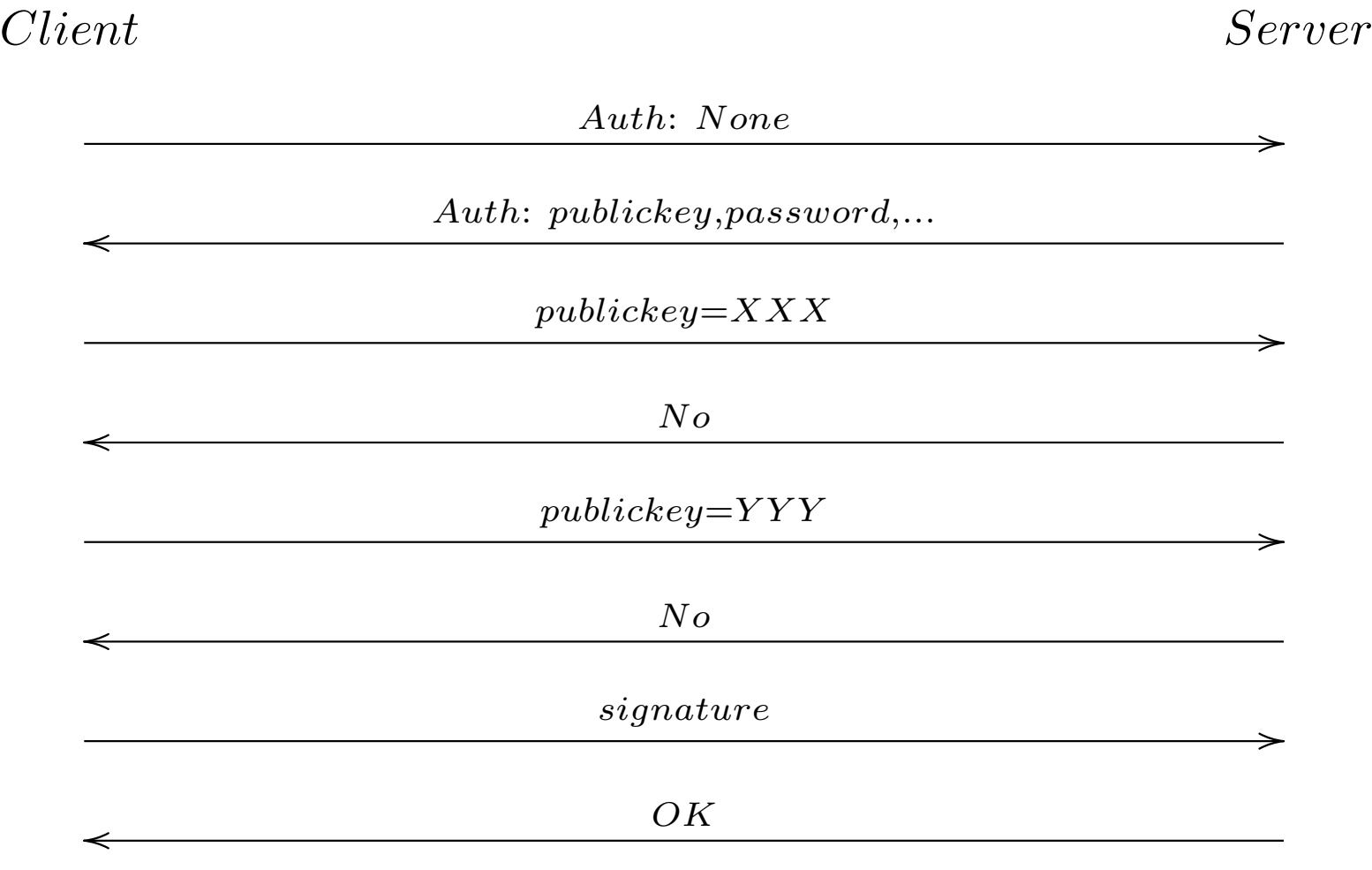

#### Port Forwarding

- SSH provides a port forwarding feature
- Example: X11 remote

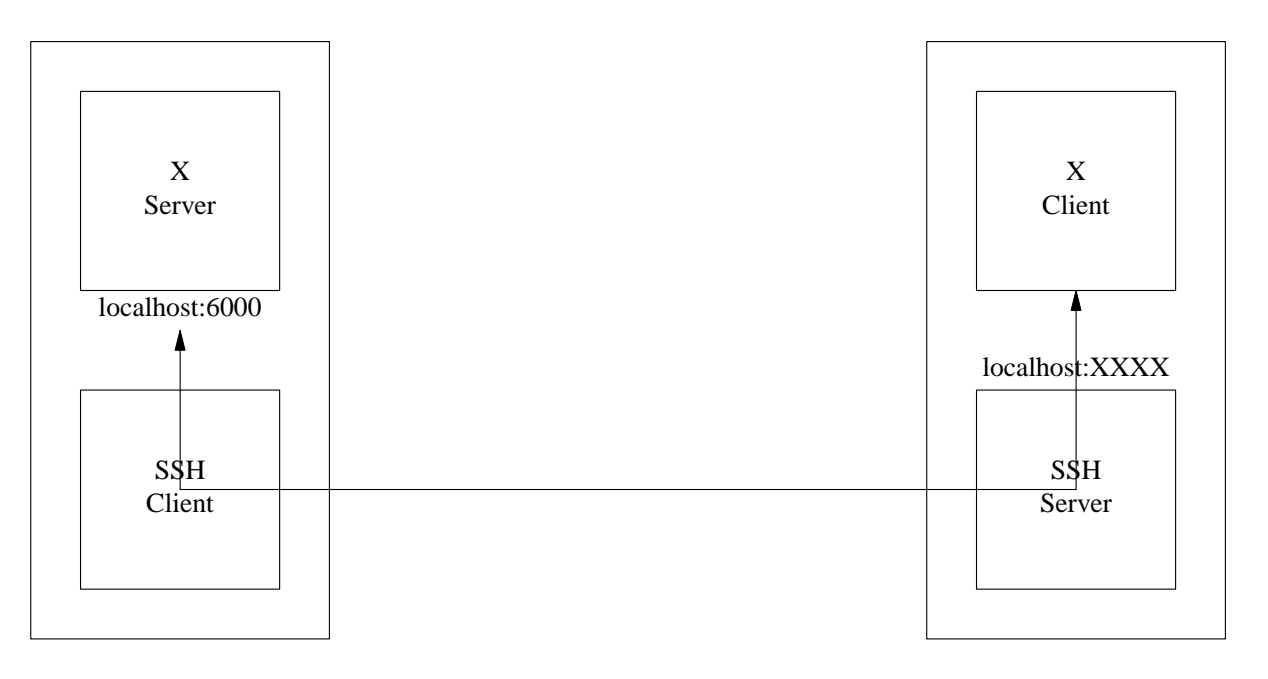

- SSH server does setenv DISPLAY localhost:XXXX
- Apps just automatically work

### Secure Remote Shell

- SSH is backward compatible with rsh
	- So other applications can be securely remoted
	- Even without port forwarding
- Examples
	- CVS
	- rsync
	- dump/restore
- Apps don't need security, just remote access

### IPsec: IP Security

- Basic idea: secure IP datagrams
	- Instead of at application layer like TLS or SSH
- Why was this considered a good idea?
	- Secure all traffic, not just TCP/UDP
	- Automatically secure applications
		- ∗ Without any change to the application
	- Built-in-firewalling/access control

## IPsec history

- Work started in 1992-1993
- General agreement on packet formats early on
	- Though confusion about integrity vs. authentication
- Key agreement was very controversial
	- Design issues
	- IPR issues
- First "proposed standards" published in 1998
	- Mishmash of IKE, ISAKMP, OAKLEY
- Complaints about clarity and complexity
	- IKEv2 approved in 2005

#### IPsec architecture

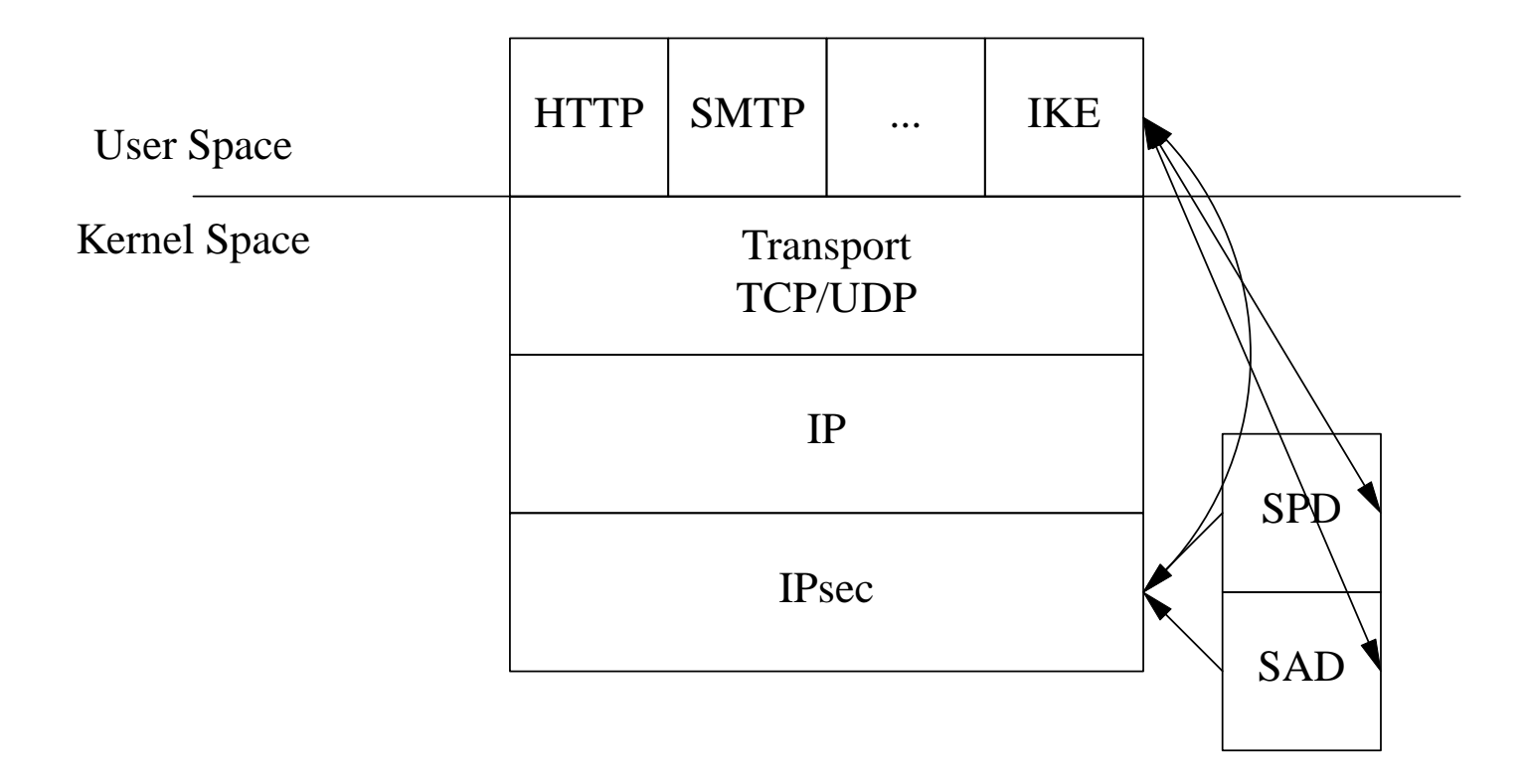

#### IPsec Packet Formats

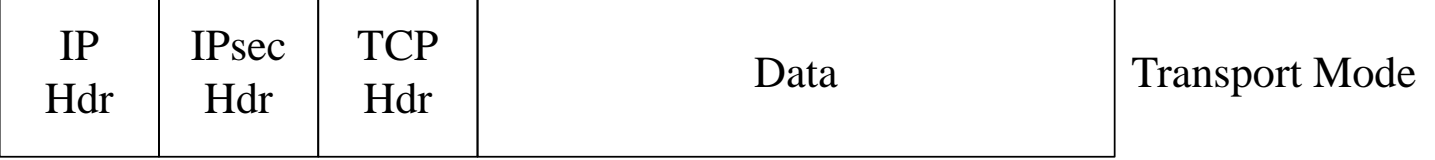

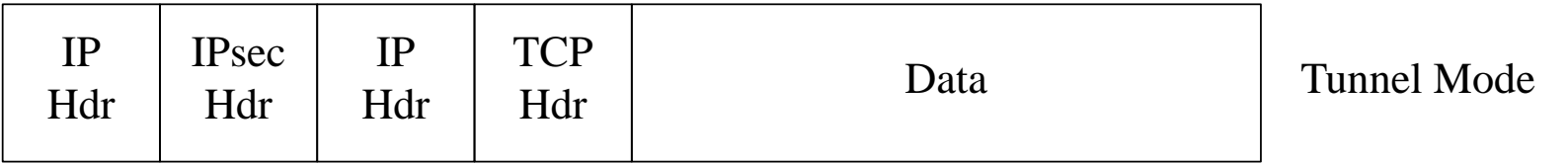

# IKE "Anonymity"

- The handshakes we've seen leak your identity to passive attackers
	- Arguably this is bad
	- IKE tries to stop this

Initiator Responder

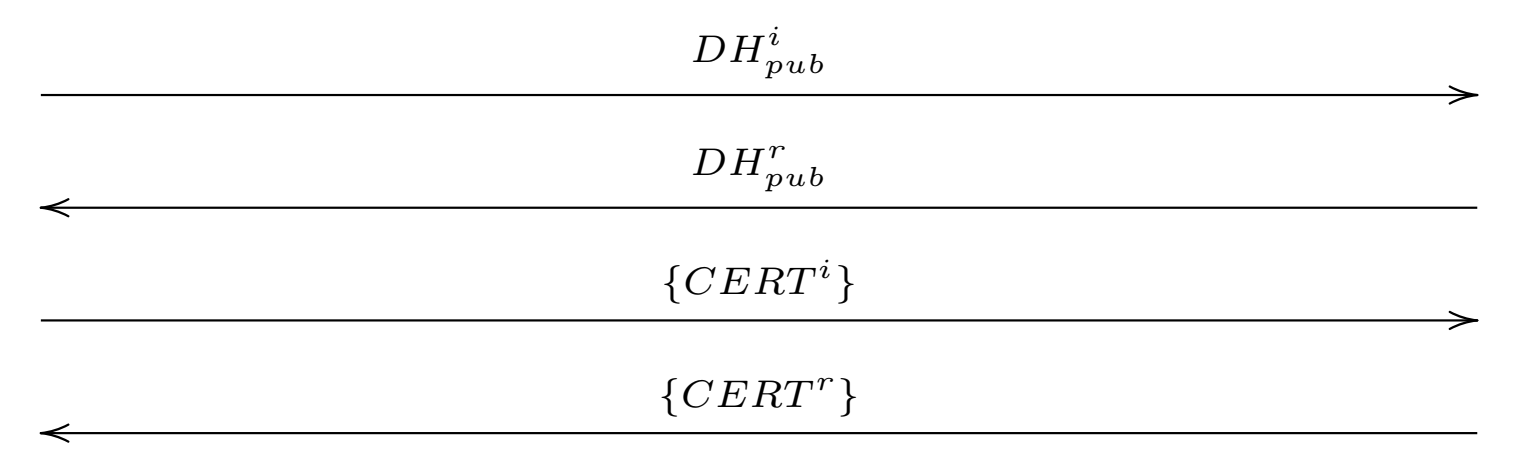

• An active attacker can get the initiator's identity

# IKE DoS prevention

• Objective: prevent blind DoS attacks

Initiator Responder

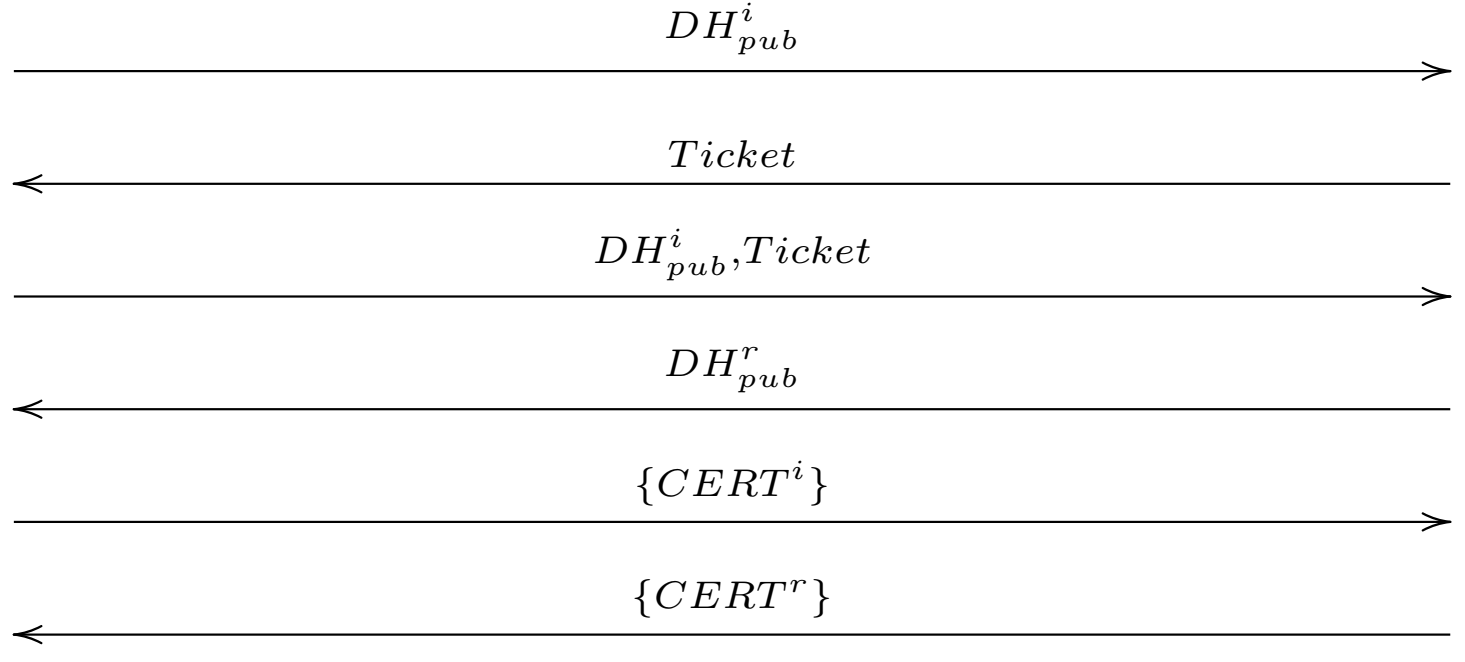

• Ticket has to be stateless

### IPsec Status

- Many implementations
	- Windows, OS/X, Linux, FreeBSD, IOS...
- Nearly all deployments are in VPN settings
- And peopel are cutting over to SSL/VPN
	- Semi-manual configuration
- This is not what was intended
- Widely regarded as a semi-failure

#### What was wrong with IPsec?

- Complexity
- Time to market
- Wrong design goals
- Hard to use

### Final thoughts

- All of these protocols look strikingly alike
	- To some extent they were designed by the same people
	- But also there appear to only be so many ways to do this
- All have gone through multiple revisions
	- This is really hard to get right
	- Even when you ave experienced people
	- Don't invent your own
- Usage models matter
	- SSL/TLS and SSH got this right
	- IPsec did not